# PLUNIFY **InTime** Datasheet

# **Overview**

InTime is an expert software that solves FPGA timing and optimization problems with massive compute power and machine learning. FPGA tools such as Vivado and Quartus, contain multiple advanced settings and parameters that can provide massive improvements on the FPGA design performance. InTime has built-in intelligence to analyze and determine optimal combinations of settings and placement strategies, with the highest chances of meeting design performance targets. InTime learns from every result and constantly improves its database.

By intelligently harnessing compute resources, InTime enables FPGA engineers to solve design problems and get to production silicon significantly faster than before.

#### Automatic generation of build strategies

InTime's signature database stores knowledge from over 40,000 CPU hours of benchmarking across multiple tool versions and device families. This enables InTime to tailor tool settings and constraints for specific design conditions.

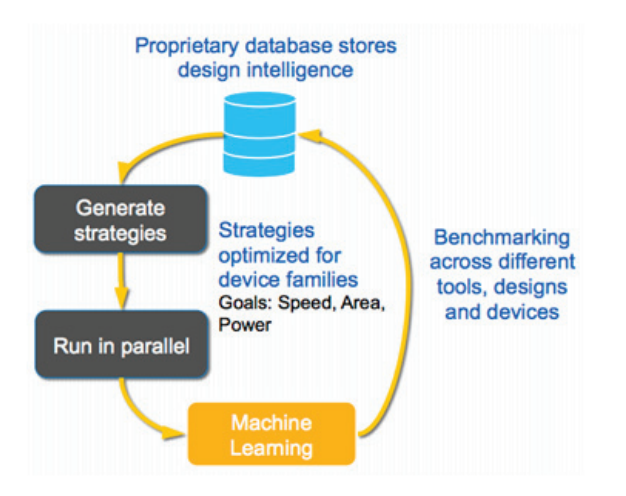

### Automatically run builds in parallel Flexible build environments

InTime can make use of available resources in different environments. The "Run Targets" setting enables builds to be run locally on a computer, distributed across multiple machines in your company's network. You can configure it to work with workload management software such as Load Sharing Facility (LSF) or Oracle/Sun Grid Engine (SGE).

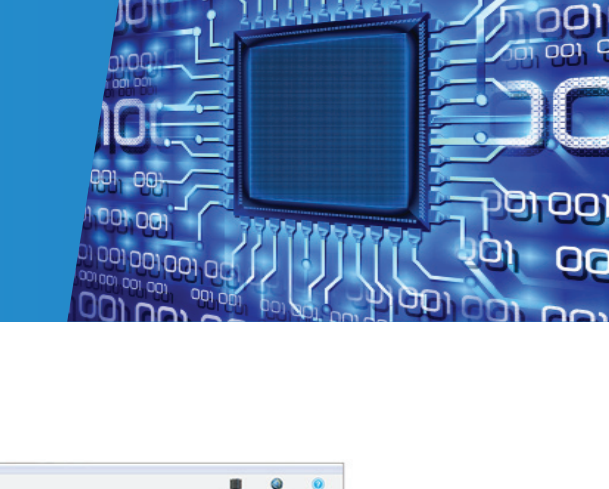

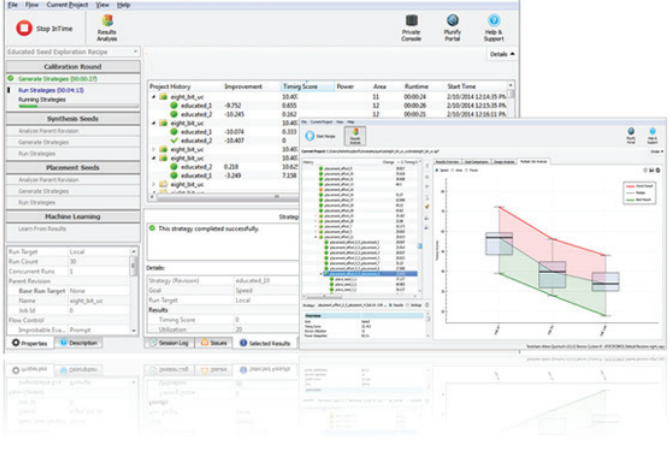

#### Ease of use - just click "Start"

Just click "Start Recipe". InTime learns from your previous build results and improves them based on device, design and tool characteristics. With machine learning, the more builds InTime does, the smarter it gets.

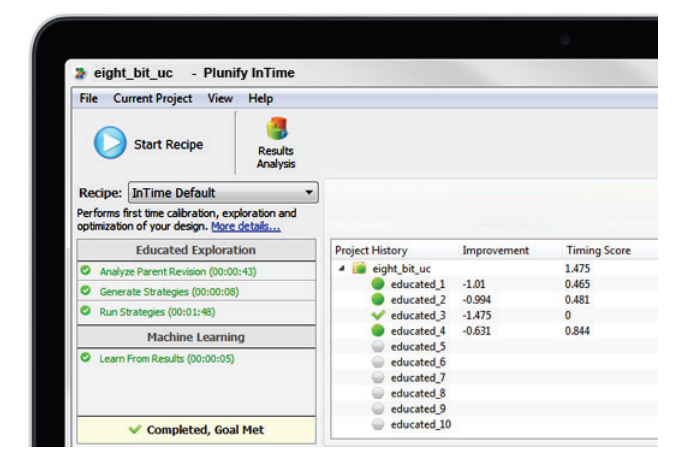

Figure 1: Signature database formation Figure 2: InTime Graphical User Interface

In a multi-machine configuration, a designated InTime "control" server allocates machines for every "job" (consisting of one or more builds). InTime communicates with the "worker" machines, encrypting and transferring files/results, enabling builds to be run in parallel, taking advantage of available compute resources.

A "Recipe" is a method used by InTime to optimize a design. Recipes can be grouped into four categories: 'Learning', 'Last-Mile', 'General' and 'Advanced'.

Those in the 'Learning' category are the recipes that Plunify recommends when the user runs designs that are new to InTime. These recipes are intended to perform initial analysis and calibration of design settings and constraints. For example, the InTime Default recipe tweaks the value of all the available compiler settings based on learning done on past results. Meanwhile, recipes in the 'Last-Mile' category perform more specific optimizations when results have been sufficiently improved by the Learning recipes. For example, the Placement Seed Exploration recipe changes the placement seed of compiler settings only. Last but not least, recipes under 'General' and 'Advanced' are more for usability purposes.

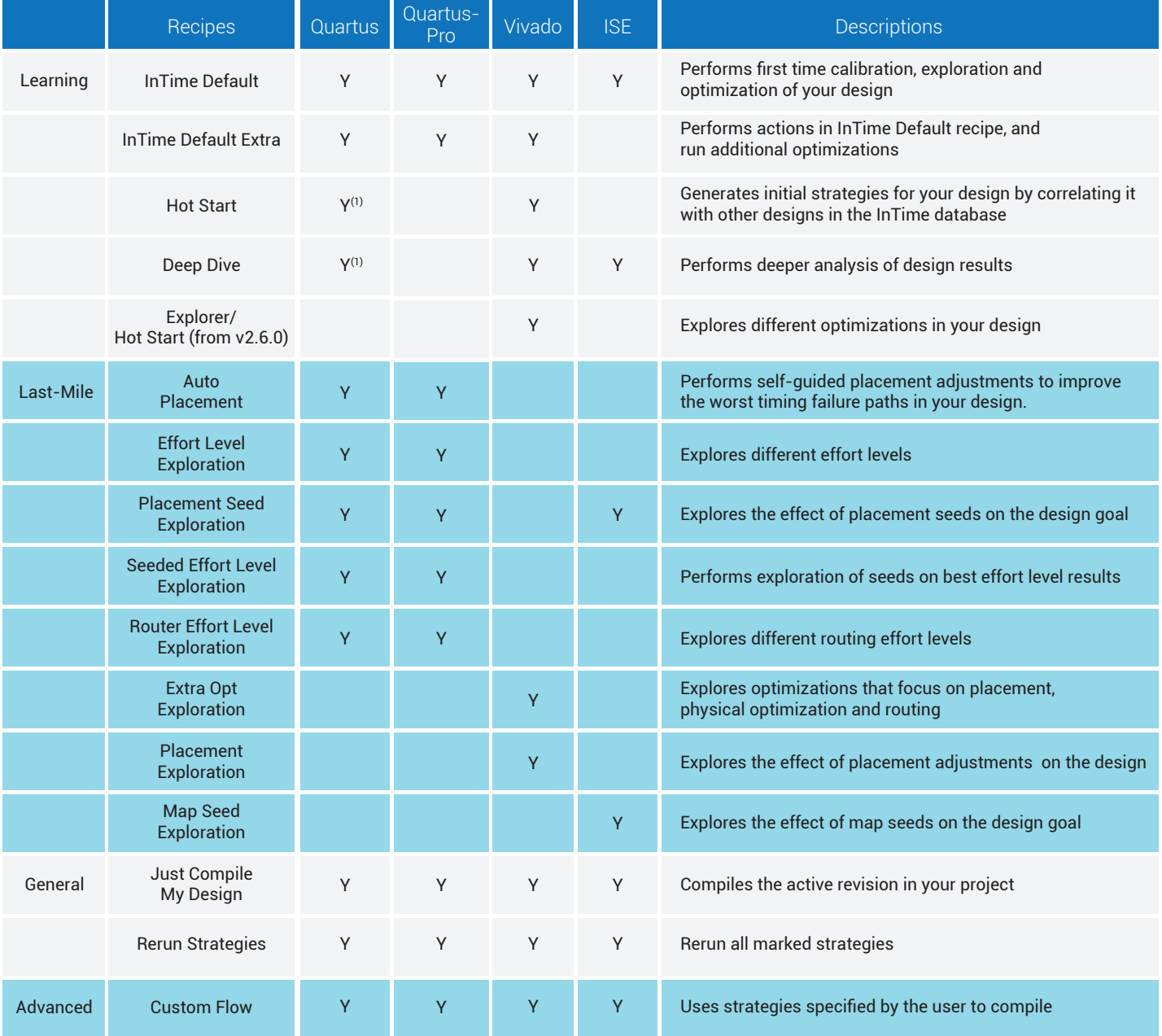

*(1) Not Supported for Arria10 in QuartusII* 

#### Automate InTime recipe flow

InTime allows users to control the execution of InTime recipes using Tcl scripting. For example, you can now make InTime execute the InTime Default recipe followed by the Explorer recipe and finally one or more of the Last-Mile recipes. InTime sets the parent revision for each recipe according to metrics that you can specify, for example, TNS.

# get worst setup slack right after placement # yet worst setup state right after pracement<br>
open\_design "calibrate\_3\_placed"<br>
# terminate this strategy if the slack is too high<br>
if { [get\_slack] < -2 } {<br>
kill "calibrate\_3" close\_design<br># move on to the next strategy

Figure 3: Sample Tcl Script

#### Advanced result analysis

InTime's result analytics enables users to compare multiple builds at a glance to find similarities between passing builds and pinpoint causes of failure. InTime visualizes and tracks data such as total number of critical paths, interconnects, and relationships between various design goals like Total Negative Slack (TNS), Worst Slack (WS), Area and Power.

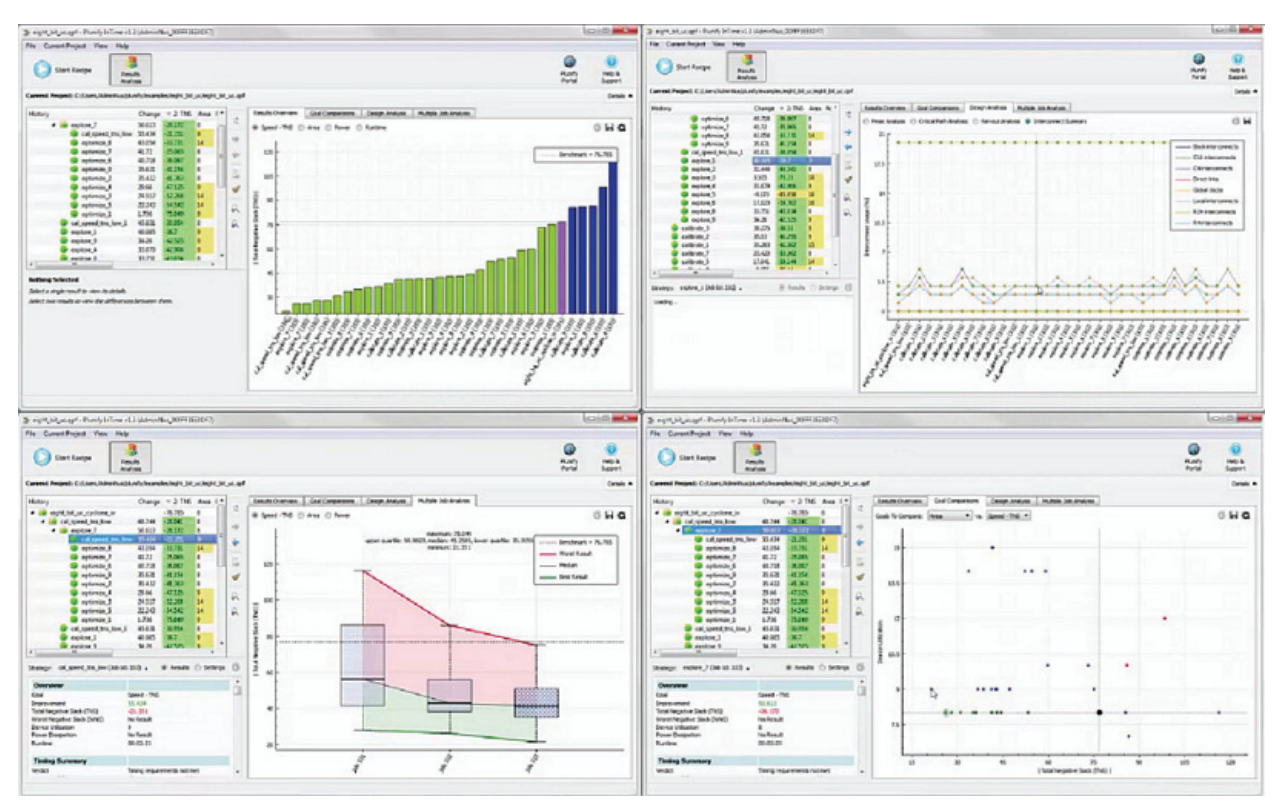

Figure 4: (clockwise from top left) TNS of different compilations, interconnects chart, machine learning improvements, TNS/WS distribution

# System Requirements

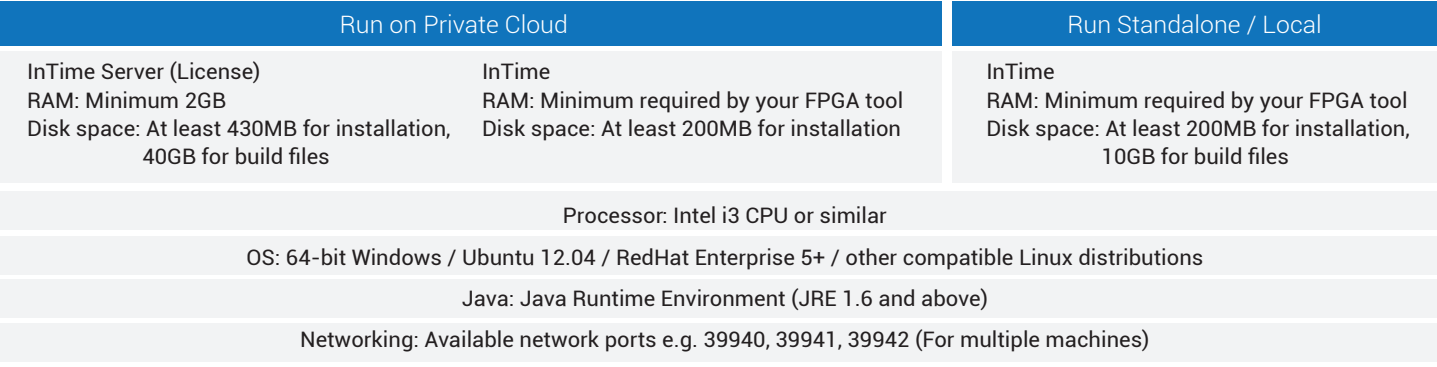

# **Licensing**

Annual license priced according to the maximum number of concurrent builds  $\bullet$ 

# Supported FPGA Tools

- Altera Quartus-II 13.0 onwards, Quartus Prime Standard/Pro Edition 15.1 onwards
- Xilinx ISE version 11.1 onwards, Vivado 2014.2 onwards

#### About Plunify

Plunify helps chip design companies optimize FPGA designs with big data and machine learning. Plunify is based in Singapore and in the United States. Vivado and ISE are registered trademarks of Xilinx, Inc. InTime is a registered trademark of Plunify Pte Ltd

Plunify Pte Ltd Email: tellus@plunify.com **Singapore** 82, Lorong 23 Geylang, Atrix Building, #05-14, Singapore (388409)

United States 165 University Ave, Palo Alto, CA 94301, USA

China Level 3, Building A2, 777, Section 4, Huafu Avenue, Shuangliu District, Chengdu, 610213, China

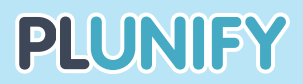